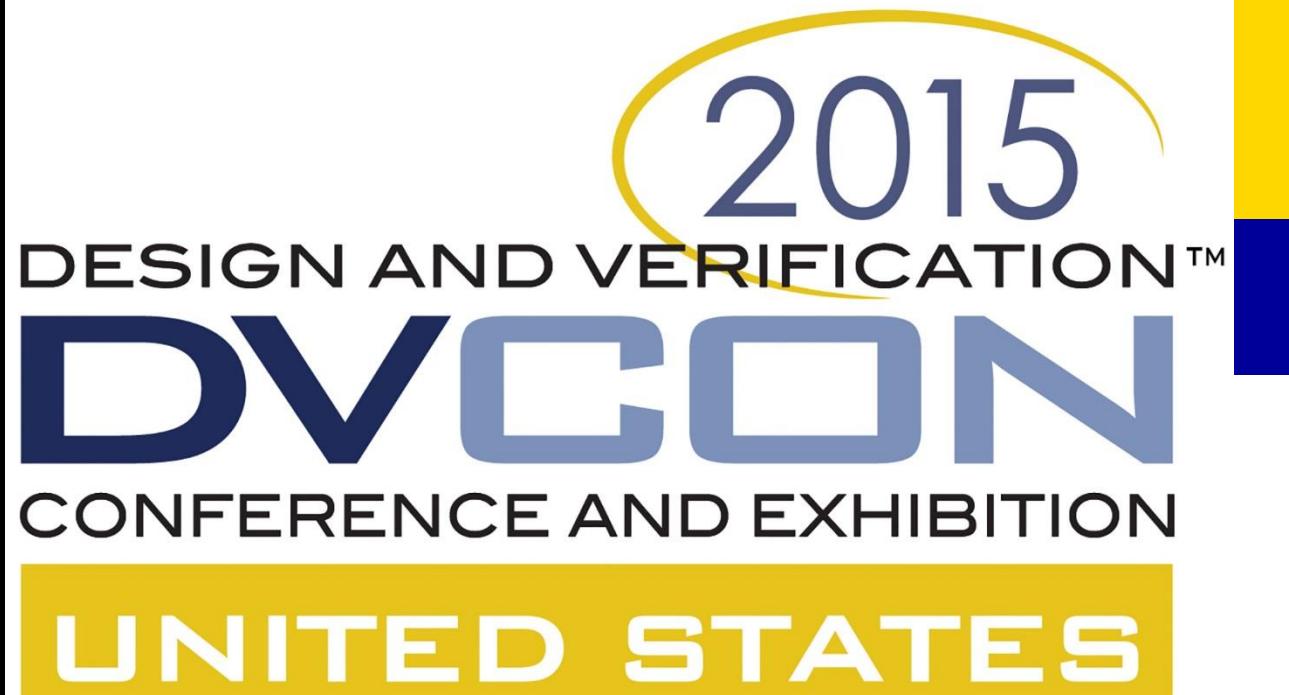

## **Goldilocks and System Performance Modelling A SystemVerilog Adaptive Rate Control (ARC) Stimulus Generation Methodology**

**task automatic** WRITE(addr\_t addr, **input** array\_of\_bytes\_t data, transaction\_delay\_t transaction\_delays); id t tag = generate new tag(); beats t beats;

**task automatic** READ(addr\_t addr, **inout** array\_of\_bytes\_t data, transaction\_delay\_t transaction delays);  $id_t tag = generate_new\_tag();;$ beats\_t beats; load delays(tag, transaction delays); RA(tag, addr, number of beats); RD(tag, beats); pack beats to bytes(tag, beats, data); **endtask**

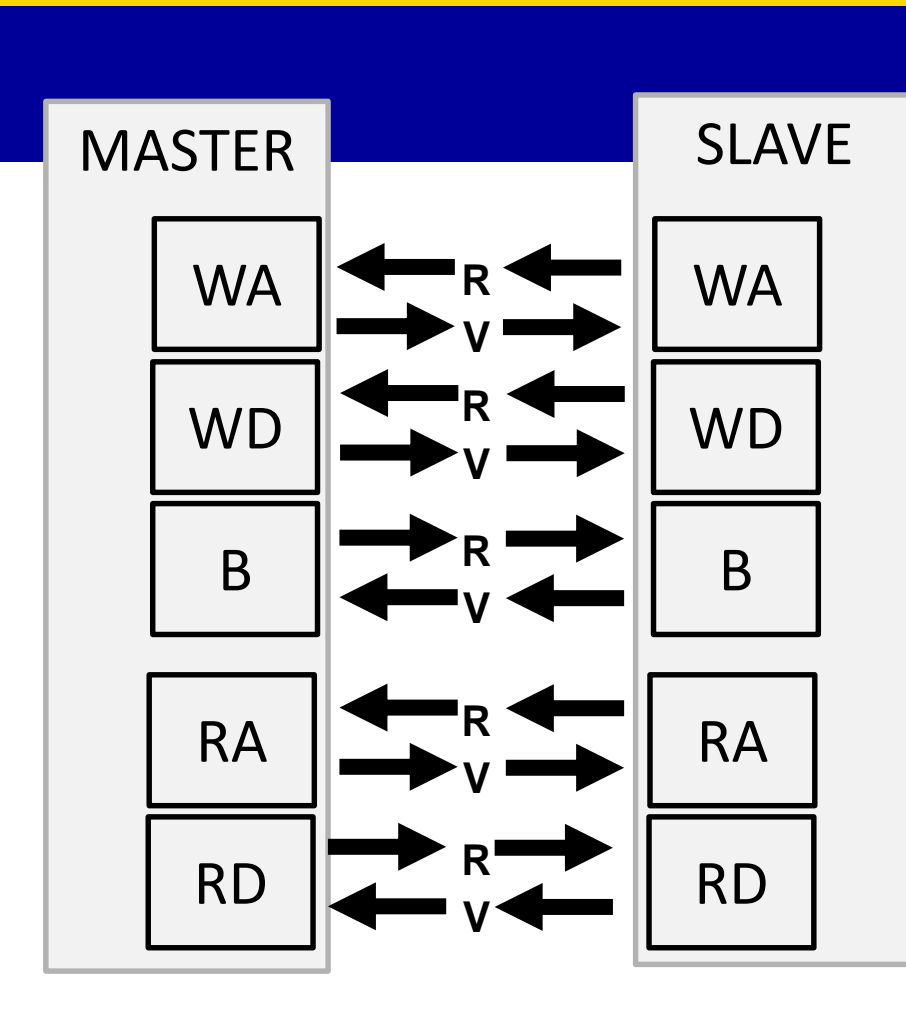

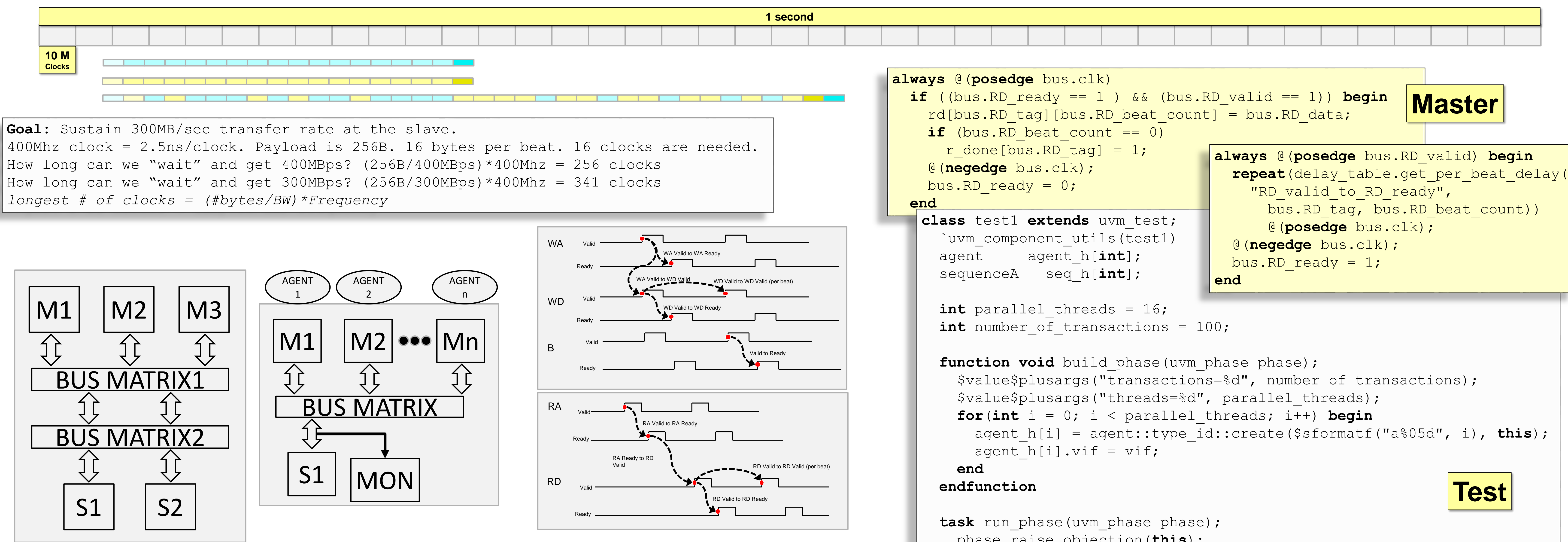

## **module** top; **reg** clk; channel bus(clk); slave interface si(bus); master interface mi(bus); monitor interface mon(bus);

}

delay WA valid to WA ready  $\leq$  write cycles;

**March 3, 2015** Rich Edelman - Mentor Graphics Rich Edelman - Mentor Graphics Rich Edelman - Mentor Graphics

```
phase.raise_objection(this);
  for(int i = 0; i < parallel threads; i^{++}) begin
   seq_h[i] = sequenceA::type_id::create($sformatf("seq%05d", i));
   seq h[i].sequence id = i;seq h[i].base address = (i+1) * 2048;
   seq h[i].number of transactions = number of transactions;
  end
  foreach (seq_h[i])
   fork
     automatic int j = i;
      #j seq_h[j].start(agent_h[j].sqr);
   join_none
  wait fork;
  phase.drop_objection(this);
endtask
```
**endclass**

**class** sequenceA **extends** uvm\_sequence#(transaction);

`uvm\_object\_utils(sequenceA)

**end** load delays(tag, transaction delays); **int** sequence\_id; ... pack bytes to beats(tag, data, beats); bit [31:0] base address, address; **Sequence endmodule fork** int number of transactions = 100; WA(tag, addr); transaction t; WD(tag, beats); **class** transaction **extends** B(tag); **task** body(); **Transaction**  uvm sequence item; **join Transaction** address = base address; `uvm object utils(transaction) **endtask for** (int  $i = 0$ ;  $i <$  number of transactions;  $i++$ ) **begin Delay string** whence; t = transaction::type id::create("t"); **READ/WRITE** class transaction delay t; **event** really\_done; t.transaction id = i; id t tag; t.sequence\_id = sequence\_id; transaction delay t t delays; t.whence =  $\{get full name()$ , \$sformatf("-t%0d", i)}; **interface** channel( *// The delay that ACTUALLY happened.* **input wire** clk); *// Set after transaction completes.* int sequence id; **if** (!t.t\_delays.randomize() **with** { **logic** RA\_ready; int actual number of clock cycles =  $-1$ ; int transaction id; delay WD valid to WD valid.size() **logic** RA\_valid; == delay RD valid to RD valid.size(); ... }) tag\_t RA tag; *// The desired delay.* **int** tid; ... addr t RA addr; *// The delays that will be used.* **static int** g\_tid; t.addr = address; int RA beat count; **int** delay[**string**]; **int** per\_beat\_delay[**string**][**int**]; rw t rw; *// Fill in some data. Tag the first four bytes for debug.* **logic** RD\_ready; *// per\_beat\_delay["RD\_valid\_to\_RD\_valid"][0]* **bit** [31:0] addr; **for**( $int$   $j = 0$ ;  $j < number of bytes$ ;  $j++)$   $t.data[j] = j$ ; **logic** RD\_valid; **function int** get\_delay(**string** name); array of bytes t data; **for**(int  $j = 0$ ;  $j < 4$ ;  $j++)$  t.data[j] = i; tag\_t RD tag; **return** delay[name]; int RD beat count; **endfunction function new (string** name =  $"t"$ ); t.rw = WRITE; data t RD data; **super.new**(name); start item(t); function int get per beat delay( tid = g tid++; finish item(t); **logic** WA ready; string name, int beat index); t delays =  $new()$ ; @(t.really done); **logic** WA\_valid; return per beat delay[name][beat index]; **endfunction** write\_cycles = t.t\_delays.actual\_number\_of\_clock\_cycles; tag t WA tag; **endfunction** addr t WA addr; **function string** convert2string(); t.rw = READ; **function void** post\_randomize(); string data string; start\_item(t); **logic** WD ready; load string lookup table(); data string  $=$ finish item(t); **logic** WD\_valid; **endfunction** pretty\_print\_array\_of\_bytes(data); @(t.really done); tag\_t WD\_tag; return \$sformatf( read cycles = t.t delays.actual number of clock cycles; int WD beat count; **constraint** value range { "tid=%0d, %s addr=0x%x, %0d bytes, data t WD data; data=%s,#clocks=(%0d,%0d), whence=%s", **for(int**  $j = 0; j < t$ .data.size();  $j++)$  // COMPARE ... **foreach** (delay WD valid to WD valid[x]) tid,rw, addr, data.size(), data string, if  $(t.data[j]$   $!=$  bytes written[j]) ... **logic** B ready; delay WD valid to WD valid[x] t delays.actual number of clock cycles, **end class** driver **extends logic** B\_valid; < max\_clock\_delay;  $($  (rw==1) ? **endtask** tag t B tag; } uvm driver#(transaction); t delays.total read delay(): **endclass** `uvm\_component\_utils(driver) **endinterface constraint** sum\_read\_delay { t delays.total write delay()), **Bus** delay\_RD\_valid\_to\_RD\_ready.sum() + *// Master* whence) ; ... **virtual** master interface vif; delay RA valid to RA ready + // Slave **endfunction** transaction t; delay RA ready to RD valid **endclass** task run phase(uvm phase phase) ; delay RD valid to RD valid.sum() < read cycles; **forever begin** } Rich Edelman @(**posedge** vif.bus.clk); **constraint** sum\_write\_delay { drapher. delay WD valid to WD valid.sum() + // Master seq\_item\_port.get\_next\_item(t); rich\_edelman@mentor.com delay WA valid to\_WD\_valid vif.put work(t); Shashi Bhutada seq\_item\_port.item\_done(); delay WD valid to WA valid delay WD valid to WD ready.sum() + // Slave **end** shashi\_bhutada@mentor.com **endtask** delay B valid to B ready **Driver endclass**

## **initial begin**

uvm config db#(virtual master interface):: set( null, "", "vif", mi); uvm\_config\_db#(virtual monitor\_interface):: set( null, "", "monitor vif", mon);

run test("test1");

**Top**